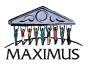

# Portal Phase-II Forms for submission for OMB approval

Mike Kelsey

Version 1.2

Date: 07/19/2012

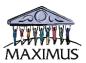

# **Revision & Approval Record**

# **Revision History**

| Date       | Author           | Version | Change Reference                      |
|------------|------------------|---------|---------------------------------------|
| 07/02/2012 | M. Kelsey        | 1.0     |                                       |
| 07/19/2012 | T. Ranganathan   | 1.1     | Changed COS screens                   |
| 07/23/2012 | M. Kelsey and T. | 1.2     | Incorporated feedback from SSA on the |
|            | Ranganathan      |         | COS screens                           |
|            |                  |         |                                       |
|            |                  |         |                                       |
|            |                  |         |                                       |
|            |                  |         |                                       |

## **MAXIMUS Approvers**

| Name | Version Approved | Date |
|------|------------------|------|
|      |                  |      |
|      |                  |      |
|      |                  |      |
|      |                  |      |
|      |                  |      |
|      |                  |      |
|      |                  |      |

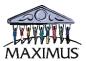

#### **Table of Contents**

| 1.  | Summary                                               | 4    |
|-----|-------------------------------------------------------|------|
| 2.  | Payment Request Form                                  | 4    |
| 3.  | Revenue Estimator                                     |      |
| 4.  | Supplemental Payment Form                             | 8    |
| 5.  | Certification of Services (COS) Form                  | 9    |
| 6.  | Payment Status (detail) report                        |      |
| 7.  | History of VR activity with beneficiaries             |      |
| 8.  | Closure Form                                          | . 16 |
| 9.  | APOR Form                                             | . 18 |
| 10. | BPA Change Form                                       | . 19 |
|     | Notification of Split Payments and Allocation Notices |      |
|     | 1.1 Possible Split Payment Notice                     |      |
| 1   | 1.2 Allocation Notice                                 |      |

# **Table of Figures**

| Figure 2-1: Payment Request submission form                               | 5    |
|---------------------------------------------------------------------------|------|
| Figure 3-1: Input screen for Revenue Estimator (optional self-help tool)  | 6    |
| Figure 3-2: Result screen for Revenue Estimator (optional self-help tool) | 7    |
| Figure 4-1: EN Supplemental Earnings Statement submission form            | 8    |
| Figure 5-1: EN Supplemental Earnings Statement submission form – page 1   | . 10 |
| Figure 5-2: EN Supplemental Earnings Statement submission form – page 2   | . 11 |
| Figure 6-1: Input screen for querying Detailed Payment Status             | . 12 |
| Figure 6-2: Detailed Payment Status result screen                         |      |
| Figure 7-1: Input screen for querying VR activity history                 | . 14 |
| Figure 7-2: VR Activity History screen                                    | . 15 |
| Figure 8-1: Closure Request Screen                                        | . 16 |
| Figure 8-2: Closure Request confirmation screen                           | . 17 |
| Figure 9-1: APOR submission screen                                        | . 18 |
| Figure 10-1: Section 1 of BPA form                                        | . 19 |
| Figure 10-2: Section 1 of BPA form (continued)                            | . 20 |
| Figure 10-3: Section 2 of BPA form (continued)                            | . 21 |
| Figure 10-4: Section 2 of BPA Form (continued)                            | . 22 |
| Figure 10-5: Section 2 of BPA Form (continued)                            | . 23 |
| Figure 11-1: Possible Split Payment Notification                          | . 24 |
| Figure 11-2: Possible Split Payment Notification (continued)              | . 25 |
| Figure 11-3: Payment Allocation Determination Notification                | . 26 |
| Figure 11-4: Payment Allocation Determination Notification (continued)    | . 27 |
|                                                                           |      |

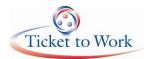

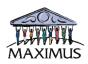

# 1. Summary

This document describes additional features and capabilities of the Secured Portal. The Portal features allow vocational rehabilitation and employment support service providers, who are the users, to submit or request information and receive reports and other information. Additionally there are features such as file transfers and system extracts, but these are internal system processes and therefore not presented here.

## 2. Payment Request Form

The Payment Request Form allows the user to submit a request for a milestone or an outcome payment through the portal. User will specify the beneficiary for whom they have performed services and are requesting payment. The system verifies the relationship between the provider and beneficiary as well as makes other validations. The form allows users to enter additional information regarding the request as freeform text such as additional information that might be needed as justification.

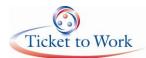

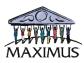

| Ticket to Work                                                                                                    | CHOOS                                                                                                    | E WORK                          |        | THE SECURE                                         |
|----------------------------------------------------------------------------------------------------|----------------------------------------------------------------------------------------------------|---------------------------------|--------|----------------------------------------------------|
| TICKET TO WOIR                                                                                                    | ·                                                                                                    | ce providers                    |        | Replice of SSA seal used<br>with permission of SSA |
| Employment Networks                                                                                                    | Vocational Rehabilitation                                                                                                    | Potential ENs                   | Search | Q                                                  |
| 👷 Web Content Display- 🗙                                                                                                    | 🚆 Web Content Display                                                                                                    |                                 |        | P - + ×                                            |
| Home<br>- Account Manager                                                                                                    | EN Paym                                                                                                    | ent Request Form                |        |                                                    |
| Forms - Payment Request - Certification of Services - Certification Services - Earnings Inquiry Request - Individual Work Plan | To ensure prompt and accurate payment to your Employm<br>can be used for certification payment requests only. Fo<br>Request form and fax the request to (703) 893-4149.                                            |                                 |        |                                                    |
| - Form 1365<br>- Timely Progress Review                                                                                        | Payment Request Form                                                                                                    |                                 |        | P - + x                                            |
| Response<br>- TPR Mass Update<br>- 18 Month Lookback<br>- Closure Request<br>- APOR<br>- Supplemental Earnings                 | EN DUNS Number(Tax ID Number):<br>@Ticket Number /SSID:                                                                                                    | 039860382                       |        |                                                    |
| Reports<br>- Ticket                                                                                                    | Name of Ticket-holder's Employer:                                                                                                    |                                 |        |                                                    |
| Assignment/Unassignment<br>- Ticket Payment Status<br>- Earnings Inquiry Request                                               | Payment method for this ticket assignment:                                                                                                    | Outcome Payment Method          | -      |                                                    |
| - Timely Progress Review<br>- Upload History                                                                                   | Phase 1 - Milestone 1 Earnings Information:                                                                                                    | Not a P1M1 Request.             | •      |                                                    |
| - Beneficiary History Query                                                                                                    | Certification Payment Request Details:                                                                                                    | Recent contact with beneficiary |        |                                                    |
| - Ticket Assignability<br>- Revenue Estimator<br>Feedback<br>Ticket To Work Home                                               |                                                                                                    |                                 |        | ħ                                                  |
| 200                                                                                                    | Beginning Payment Claim Month Request                                                                                                    | 1 • / 2008 •                    |        |                                                    |
|                                                                                                    | CEnding Payment Claim Month Request                                                                                                    | 1 💌 / 2008 💌                    |        |                                                    |
|                                                                                                    | Recent Contact - Type of Contact:                                                                                                    | Phone call                      |        |                                                    |
|                                                                                                    | Ocontact Date:                                                                                                    |                                 |        |                                                    |
|                                                                                                    | ODescription of Contact Regarding Earnings:                                                                                                    | Over TWL                        | ]      |                                                    |
|                                                                                                    |                                                                                                    |                                 |        | ħ                                                  |
|                                                                                                    | By selecting Yes, you as the EN agree to repay any<br>payments received (or allow the amount to be deducted<br>from future payments) if it is determined at a later date<br>that you were not entitled to payment. | C Yes C No                      |        |                                                    |

Figure 2-1: Payment Request submission form

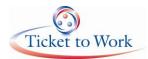

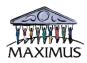

## 3. Revenue Estimator

The Revenue Estimator provides ENs and prospective ENs projections about the amount of revenue they can expect based on various scenarios. For example, it provides information on the projected dollar amount in payments that may be available to the EN based on the number of clients they have or anticipate. The EN specifies the details of the scenario.

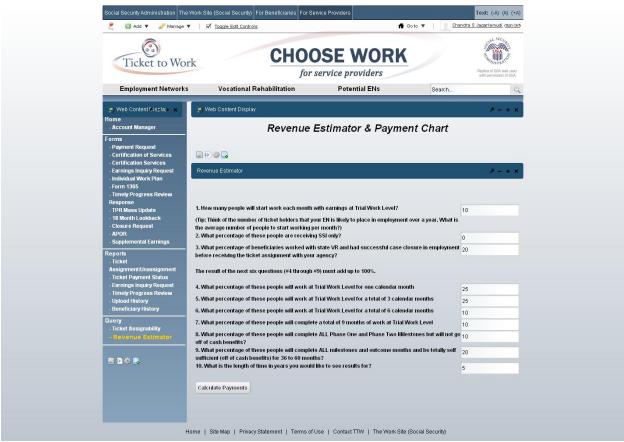

Figure 3-1: Input screen for Revenue Estimator (optional self-help tool)

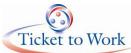

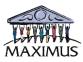

| Ticket to Wo                                                                                                  | rk                                                                                                    |                                                                                                    |            | C         | -            |              | SE<br>vice p |              |              | K            |              |            | 1            | replete of SSA teal used with permittaion of SSA |
|----------------------------------------------------------------------------------------------------|----------------------------------------------------------------------------------------------------|----------------------------------------------------------------------------------------------------|------------|-----------|--------------|--------------|--------------|--------------|--------------|--------------|--------------|------------|--------------|--------------------------------------------------|
| Employment Networks                                                                                           | Vo                                                                                                    | ocatio                                                                                                    | nal Rel    | nabilitat | ion          |              | Pote         | ential E     | Ns           |              | S            | earch      |              | Q                                                |
| 😹 Web Content Risplay- 🗙                                                                                      | 😝 Web Co                                                                                                    | ntent D                                                                                                    | isplay     | _         | -            | -            | -            | -            | -            | -            | -            | -          | _            | P - + ×                                          |
| Home<br>- Account Manager                                                                                     | Revenue Estimator & Payment Chart                                                                                                    |                                                                                                    |            |           |              |              |              |              |              |              |              |            |              |                                                  |
| Forms                                                                                                    | Revenue Estimator & Payment ondit                                                                                                    |                                                                                                    |            |           |              |              |              |              |              |              |              |            |              |                                                  |
| - Payment Request<br>- Certification of Services<br>- Certification Services                                  |                                                                                                    | 2                                                                                                    |            |           |              |              |              |              |              |              |              |            |              |                                                  |
| - Earnings Inquiry Request                                                                                    | Revenue Es                                                                                                    | stimato                                                                                                    | r          |           |              |              |              |              |              |              |              |            |              | P - + ×                                          |
| - Individual Work Plan<br>- Form 1365<br>- Timely Progress Review                                             |                                                                                                    |                                                                                                    |            |           |              |              |              |              |              |              |              |            |              |                                                  |
| Response                                                                                                    | 1. How man                                                                                                    | vpeopl                                                                                                    | e will sta | ntwork e  | ach mor      | th with e    | arnings a    | nt Trial W   | ork Leve     | 1?           |              |            | 10           |                                                  |
| - TPR Mass Update<br>- 18 Month Lookback<br>- Closure Request<br>- APOR<br>- Supplemental Earnings<br>Reports | (Tip: Think o                                                                                                    | 1. How many people will start work each month with earnings at Trial Work Level?<br>(Tip: Think of the number of ticket holders that your EN is likely to place in employment over a year. What is |            |           |              |              |              |              |              |              |              |            |              |                                                  |
|                                                                                                    |                                                                                                    | the average number of people to start working per month?) 2. What percentage of these people are receiving SSI only?                                                                               |            |           |              |              |              |              |              |              | 0            |            |              |                                                  |
|                                                                                                    | 3. What percentage of beneficiaries worked with state VR and had successful case closure in employment<br>before receiving the ticket assignment with your agency? |                                                                                                    |            |           |              |              |              |              |              |              | at 20        |            |              |                                                  |
| - Ticket<br>Assignment/Unassignment                                                                           | The result of the next six questions (#4 through #9) must add up to 100%.                                                                                          |                                                                                                    |            |           |              |              |              |              |              |              |              |            |              |                                                  |
| <ul> <li>Ticket Payment Status</li> <li>Earnings Inquiry Request</li> </ul>                                   | 4. What per                                                                                                    |                                                                                                    |            |           |              |              |              |              |              |              |              | 25         |              |                                                  |
| - Timely Progress Review<br>- Upload History                                                                  | 5. What per                                                                                                    | centag                                                                                                    | e of thes  | e people  | will work    | at Trial V   | Nork Lev     | el for a t   | otal of 3 (  | calendar     | months       |            | 25           |                                                  |
| - Beneficiary History<br>Query                                                                                | 6. What per<br>7. What per                                                                                                    |                                                                                                    |            |           |              |              |              |              |              |              |              |            | 10           |                                                  |
| - Ticket Assignability<br>- Revenue Estimator                                                                 | 8. What per                                                                                                    |                                                                                                    |            |           |              |              |              |              |              |              |              | will not g | 10<br>• 10   |                                                  |
|                                                                                                    | off of cash l<br>9. What per                                                                                                    | centag                                                                                                    | e of thes  |           |              |              | milestor     | nes and o    | utcome       | months a     | and be to    | tally self | 20           |                                                  |
| 2 2 4 5                                                                                                    | sufficient (o<br>10. What is                                                                                                    |                                                                                                    |            |           |              |              | o see res    | ults for?    |              |              |              |            | 5            |                                                  |
|                                                                                                    |                                                                                                    |                                                                                                    | . )        |           |              |              |              |              |              |              |              |            |              |                                                  |
|                                                                                                    | Calculate F                                                                                                    | raymer                                                                                                    | its        |           |              |              |              |              |              |              |              |            |              |                                                  |
|                                                                                                    | Revenue                                                                                                    | Estima                                                                                                    | tes        |           |              |              |              |              |              |              |              |            |              |                                                  |
|                                                                                                    | Month                                                                                                    | 1                                                                                                    | 2          | 3         | 4            | 5            | 6            | 7            | 8            | 9            | 10           | 11         | 12           | Year Total                                       |
|                                                                                                    | Year 1                                                                                                    | 704                                                                                                    | 1408       | 2112      | 2816         | 3520         | 4224         | 4928         | 5632         | 6336         | 7040         | 7744       | 8448         | 9152                                             |
|                                                                                                    | Year 2<br>Year 3                                                                                                    | 704<br>704                                                                                                    | 1408       | 2112      | 2816<br>2816 | 3520<br>3520 | 4224<br>4224 | 4928<br>4928 | 5632<br>5632 | 6336<br>6336 | 7040<br>7040 | 7744       | 8448<br>8448 | 9152<br>9152                                     |
|                                                                                                    | Year 4                                                                                                    | 704                                                                                                    | 1408       | 2112      | 2816         | 3520         | 4224         | 4928         | 5632         | 6336         | 7040         | 7744       | 8448         | 9152                                             |
|                                                                                                    | Year 5                                                                                                    | 704                                                                                                    | 1408       | 2112      | 2816         | 3520         | 4224         | 4928         | 5632         | 6336         | 7040         | 7744       | 8448         | 9152                                             |
|                                                                                                    | Grand Tota                                                                                                    | al 42                                                                                                    | 296        |           |              |              |              |              |              |              |              |            |              |                                                  |

Figure 3-2: Result screen for Revenue Estimator (optional self-help tool)

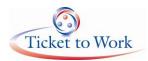

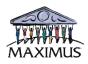

# 4. Supplemental Payment Form

The Supplemental Payment form allows service providers to submit through the Portal additional information about beneficiaries' reported income. Should paystubs or other documentation submitted be incomplete, this form allows the provider to record and send us information related to the beneficiary's pay. The form identifies the source of the income (employer) and added information about the income such as gross pay, various withholdings and other pay related information. It supplements information previously submitted about a beneficiary. This form minimizes the need to submit a paper form with this information thereby expediting the exchange of information about beneficiaries' pay.

| Ticket to Wor                                                                                                    | K                                                                                                    |                                    | СН                   |                    | SE W            | IORI<br>iders    | (               |                         | Replace of SSA seal with permission of S |  |  |  |
|----------------------------------------------------------------------------------------------------|----------------------------------------------------------------------------------------------------|------------------------------------|----------------------|--------------------|-----------------|------------------|-----------------|-------------------------|------------------------------------------|--|--|--|
| Employment Networks                                                                                                 | Va                                                                                                    | ocational Re                       | habilitation         |                    | Potentia        | l ENs            | 8               | learch                  |                                          |  |  |  |
| ≓ Web Content Pisplay ×<br>Home<br>- Account Manager                                                                | 📕 Web Co                                                                                                    | ntent Display                      | EN Su                | opleme             | ental Fa        | arninas          | Statem          | ent                     | P - +                                    |  |  |  |
| Forms<br>- Payment Request<br>- Certification of Services<br>- Certification Services<br>- Earnings Inquiry Request | EN Supplemental Earnings Statement If the primary evidence does not contain some required information, such as pay period end dates, please use this table to provide any missing information.                                                                                                    |                                    |                      |                    |                 |                  |                 |                         |                                          |  |  |  |
| - Individual Work Plan<br>- Form 1365<br>- Timely Progress Review<br>Response<br>- TPR Mass Update                  | Rev a participation of the second second |                                    |                      |                    |                 |                  |                 |                         |                                          |  |  |  |
| - 18 Month Lookback<br>- Closure Request<br>- APOR<br>- Supplemental Earnings                                       | EN DUNS Nu<br>EN DUNS Nu                                                                                                    |                                    |                      | :0398603<br>:WITCO | 82              |                  |                 |                         |                                          |  |  |  |
| Reports<br>- Ticket<br>Assignment/Unassignment<br>- Ticket Payment Status                                           | Beneficiary Social Security Number     :     Beneficiary Name     :                                                                                                    |                                    |                      |                    |                 |                  |                 |                         |                                          |  |  |  |
| Earnings Inquiry Request     Timely Progress Review     Upload History     Beneficiary History Query                | months for t                                                                                                    | plete the earnir<br>he same Ticket |                      |                    | ting each pay   | period on each l | line seperately | /. Feel free to li      | st multiple claim                        |  |  |  |
| - Ticket Assignability<br>- Revenue Estimator                                                                       | Payment<br>Claimed<br>Month                                                                                                    | Pay Period<br>Beginning            | Pay Period<br>Ending | Pay Date           | Worked<br>Hours | Hourly Rate      | FICA Taxes      | Total Gross<br>Earnings | Year-to-date<br>Gross<br>Earnings        |  |  |  |
| Feedback<br>Ticket To Work Home                                                                                     |                                                                                                    |                                    |                      |                    |                 | -                |                 |                         |                                          |  |  |  |
|                                                                                                    |                                                                                                    |                                    |                      |                    |                 |                  |                 |                         |                                          |  |  |  |
| 📓 🔁 🌩 🖪                                                                                                    |                                                                                                    |                                    |                      |                    |                 |                  |                 |                         |                                          |  |  |  |
|                                                                                                    |                                                                                                    |                                    |                      |                    |                 |                  |                 |                         |                                          |  |  |  |
|                                                                                                    |                                                                                                    |                                    |                      |                    |                 |                  |                 | _                       |                                          |  |  |  |
|                                                                                                    |                                                                                                    |                                    |                      |                    |                 |                  |                 |                         |                                          |  |  |  |
|                                                                                                    |                                                                                                    |                                    |                      |                    |                 |                  |                 |                         |                                          |  |  |  |
|                                                                                                    |                                                                                                    |                                    |                      |                    |                 |                  |                 |                         |                                          |  |  |  |
|                                                                                                    |                                                                                                    |                                    |                      |                    |                 |                  |                 |                         |                                          |  |  |  |
|                                                                                                    |                                                                                                    |                                    |                      |                    |                 |                  |                 |                         |                                          |  |  |  |
|                                                                                                    | EN Represent                                                                                                    | ntative Name: (                    | Chandra Jagar        | lamudi             |                 |                  |                 |                         |                                          |  |  |  |

Figure 4-1: EN Supplemental Earnings Statement submission form

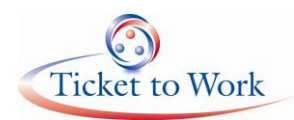

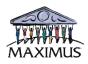

# 5. Certification of Services (COS) Form

The COS form allows the service provider to inform SSA of the services they have provided the beneficiary and future services they will provide or assist the beneficiary in obtaining. There is a freeform text field to allow expanded explanation of the services. The online form may be used in lieu of the paper form to transmit the information immediately to the support desk.

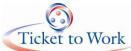

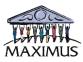

|                                                                                                    |                                                                                                   |                                             |                              | ONL SECURE                                      |
|----------------------------------------------------------------------------------------------------|---------------------------------------------------------------------------------------------------|---------------------------------------------|------------------------------|-------------------------------------------------|
| Ticket to Wo                                                                                         | ork CH                                                                                            | <b>OOSE WOR</b><br>for service providers    | K                            | Replica of SSA seal used with permission of SSA |
| Employment Network                                                                                   | s Vocational Rehabilitation                                                                       | Potential ENs                               | Search                       |                                                 |
| 🝺 Web Content Display. 🗙                                                                             | 👩 Web Content Display                                                                             |                                             |                              | P - + ×                                         |
| Horne<br>- Account Manager                                                                           | EN Se                                                                                             | ervices Certification                       | Statement                    |                                                 |
| Forms<br>- Payment Request                                                                           |                                                                                                   |                                             |                              |                                                 |
| Certification of Services     Gertification Services     Earnings Inquiry Request                    | EN Certification of Services Request Form                                                         | ř.                                          |                              | P - + ×                                         |
| - Individual Work Plan<br>- Form 1365                                                                |                                                                                                   |                                             |                              |                                                 |
| - Timely Progress Review<br>Response<br>- TPR Mass Update                                            | EN DUNS Number:                                                                                   | :039860382                                  |                              |                                                 |
| <ul> <li>18 Month Lookback</li> <li>Closure Request</li> </ul>                                       | Employment Network Name                                                                           | :WITCO                                      |                              |                                                 |
| - Upload - Download<br>- APOR<br>- Supplemental Earnings                                             | Beneficiary Name                                                                                  | 916503501                                   |                              |                                                 |
| Reports<br>- Ticket                                                                                  | Beneficiary Telephone                                                                             | CHANDRA SEKHAR JAGARLAMI                    |                              |                                                 |
| Assignment/Unassignment<br>- Ticket Payment Status                                                   | Beneficiary Email                                                                                 |                                             |                              |                                                 |
| <ul> <li>Earnings Inquiry Request</li> <li>Timely Progress Review</li> <li>Upload History</li> </ul> | Beneficiary Address                                                                               |                                             |                              |                                                 |
| - Beneficiary History<br>Query                                                                       | When requesting any of the payments liste                                                         |                                             | proming the provision of pre | wiquely agreed upon                             |
| - Ticket Assignability<br>- Revenue Estimator                                                        | services and Part 2 to indicate the services                                                      | you will provide in the future. Keep a copy |                              |                                                 |
| 2 2 A D                                                                                              | Please check the EN payment you are rec                                                           | uesting:                                    |                              |                                                 |
|                                                                                                    | Phase II, Milestone 11                                                                            | Outcome 22                                  |                              |                                                 |
|                                                                                                    | But to Other web of Our law                                                                       | Developed                                   |                              |                                                 |
|                                                                                                    | Part 1: Statement of Services                                                                     | Frovided                                    |                              |                                                 |
|                                                                                                    | Please check the last plan of services su                                                         |                                             | e date.                      |                                                 |
|                                                                                                    | 🔲 Individual Work Plan (IWP)                                                                      | Date:                                       | D                            |                                                 |
|                                                                                                    | IWP Addendum: Statement of Futu                                                                   | re Services Date:                           |                              |                                                 |
|                                                                                                    | Initial Services Agreed to in IWP (include                                                        | dates of services):                         |                              |                                                 |
|                                                                                                    |                                                                                                   |                                             |                              |                                                 |
|                                                                                                    |                                                                                                   | <i>h</i>                                    |                              |                                                 |
|                                                                                                    | Continuing Employment Support Agreed t                                                            | o in IWP or IWP Addendum (Include date      | s of services.):             |                                                 |
|                                                                                                    |                                                                                                   |                                             |                              |                                                 |
|                                                                                                    |                                                                                                   |                                             |                              |                                                 |
|                                                                                                    | Acknowledgement                                                                                   |                                             |                              |                                                 |
|                                                                                                    | -<br>By checking the box below, the EN confirm                                                    | s that at least 50% of the agreed upon ser  | vices have been provided.    |                                                 |
|                                                                                                    | E                                                                                                 |                                             |                              |                                                 |
|                                                                                                    | By checking the box below, the EN confirm:<br>provided EN permission to validate on his/<br>Doe). |                                             |                              |                                                 |
|                                                                                                    |                                                                                                   |                                             |                              |                                                 |

Figure 5-1: EN Supplemental Earnings Statement submission form – page 1

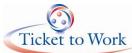

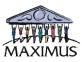

| <b>a</b>                                  |                                                                                |                                                                                                    |                        | SUNL SECURE                                         |
|-------------------------------------------|--------------------------------------------------------------------------------|----------------------------------------------------------------------------------------------------|------------------------|-----------------------------------------------------|
| Ticket to Work                            | CH                                                                             | <b>100SE WORK</b>                                                                                                    |                        | MANISTRATIO                                         |
|                                           |                                                                                | for service providers                                                                                                    |                        | Replica of SSA seal used<br>with permitation of SSA |
| Employment Networks                       | Vocational Rehabilitation                                                      | on Potential ENs                                                                                                    | Search                 | Q                                                   |
|                                           | 🕶 Web Content Display                                                          |                                                                                                    |                        | P - + ×                                             |
| Home<br>- Account Manager                 | ENS                                                                            | Services Certification Sta                                                                                                    | tement                 |                                                     |
|                                           | complete this form if you have submit<br>icket Holder during the payment reque | ted a Phase 1 milestone 4 Payment Request and<br>st period.                                                                      | need to certify the se | rvice(s) provided to the                            |
| Environ Incluing Democrat                 | 200                                                                            |                                                                                                    |                        |                                                     |
| - Form 1365<br>- Timely Progress Review   | EN Certification of Services Request F                                         | orm                                                                                                    |                        | P - + ×                                             |
| Response<br>- TPR Mass Update             |                                                                                |                                                                                                    |                        |                                                     |
| - Closure Request                         | N DUNS Number:                                                                 | :039860382                                                                                                    |                        |                                                     |
| - APOR                                    | mployment Network Name                                                         | :WITCO                                                                                                    |                        |                                                     |
| Reports                                   | Beneficiary SSN:                                                               | :616616639                                                                                                    |                        |                                                     |
| Assignment/Unassignment                   | leneficiary Name                                                               | : CHANDRA SEKHAR JAGARLAMUDI                                                                                                    |                        |                                                     |
| - Earnings Inquiry Request                | art 2: IWP Addendum - Statement of                                             |                                                                                                    |                        |                                                     |
| - Upload History<br>- Beneficiary History |                                                                                | that you and the beneficiary agreed upon to help the<br>contact is a required service. If there are no other age                 |                        |                                                     |
| Query<br>- Ticket Assignability           |                                                                                |                                                                                                    |                        |                                                     |
| - Revenue Estimator                       |                                                                                |                                                                                                    |                        |                                                     |
| 200 B                                     |                                                                                | /                                                                                                    |                        |                                                     |
|                                           | ly checking the box below, the EN conf<br>bove.                                | irms that they and the beneficiary agreed to the futur                                                                           | e ongoing employmer    | nt supports listed                                  |
|                                           | -                                                                              |                                                                                                    |                        |                                                     |
|                                           |                                                                                | irms that they and the beneficiary agreed to the futur<br>I permission to validate on his/her behalf that he/sh<br>or Jane Doe). |                        |                                                     |
|                                           | 1                                                                              |                                                                                                    |                        | Part 1 Next                                         |
|                                           |                                                                                |                                                                                                    |                        | Lun Mext                                            |

Figure 5-2: EN Supplemental Earnings Statement submission form – page 2

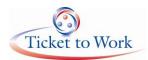

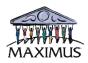

# 6. Payment Status (detail) report

The service provider can obtain through the Portal a listing of the payments in process or paid to its organization on behalf of a certain beneficiary including the payment type and the status of where a pending payment is in the payment process. The result returns immediately.

| 😰 🛞 💌 🌆 https://youtdektionark-unit.mainus.com/group/erport/s/taket-payment-status-report              | 💌 🔒 🔂 🐓 🗙 ಶ Une Sear                               | rch 🖉 -                         |
|----------------------------------------------------------------------------------------------------|----------------------------------------------------|---------------------------------|
| X 🗣 Convert - 🔝 Salect                                                                                 |                                                    |                                 |
| 🖓 Tolet Paymert Status Report - yourtslettowork.com                                                    |                                                    | 👼 * Page * Safety * Tools * 🔞 * |
| Social Security Administration The Work Site (Social Security) For Beneficiaries For Service Providers | Text: (-A) (A) (+A)                                | ^                               |
| 🔎 🚳 Add 🔻 🥔 Manage 🔻 🔯 Staging 🔻 📝 <u>Toggle Edit Controls</u>                                         | 🛖 Goto 🔻 Michael W Kelsey (Sign Out)               |                                 |
|                                                                                                    |                                                    |                                 |
|                                                                                                    | UN <sup>N SECUR</sup>                              |                                 |
| Ticket to Work CHOOSE WORK                                                                             | USA USA                                            |                                 |
| Ticket to Work                                                                                         | MINISTRATIO                                        |                                 |
| for service providers                                                                                  | Replica of SSA seal used<br>with permission of SSA |                                 |
| , , , , , , , , , , , , , , , , , , , ,                                                                |                                                    |                                 |
|                                                                                                    | Search                                             |                                 |
|                                                                                                    |                                                    |                                 |
| Web Content Disclay TicketPaymentStatusReport                                                          | P - + x                                            |                                 |
| Home                                                                                                   |                                                    |                                 |
| Forms                                                                                                  |                                                    |                                 |
| - Earnings Inquiry Request                                                                             |                                                    |                                 |
| - Form 1365 3 Date sent for Payment From thru                                                          |                                                    |                                 |
| - Timely Progress Review 2 Payment Status Poid and                                                     |                                                    |                                 |
| Response                                                                                               |                                                    |                                 |
| - TPR Mass Update<br>- 18 Month Lookback                                                               |                                                    |                                 |
| - 18 MONUL CONDUCK Submit Reset                                                                        |                                                    |                                 |
| Reports                                                                                                |                                                    |                                 |
| Ticket                                                                                                 |                                                    |                                 |
| Assignment/Unassignment                                                                                |                                                    |                                 |
| - Ticket Payment Status                                                                                |                                                    |                                 |
| - Earnings Inquiry Request                                                                             |                                                    |                                 |
| - Timely Progress Review                                                                               |                                                    |                                 |
|                                                                                                    |                                                    |                                 |
| Query<br>- Ticket Assignability                                                                        |                                                    |                                 |
| J start C Nobal Writer- Sa. D 100.000 fidet Remen. C Todet Rement Solu                                 |                                                    | 👽 🖞 🌒 🚘 🚛 3:20 PM               |

Figure 6-1: Input screen for querying Detailed Payment Status

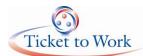

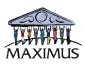

|                  | ettowerk-ust.maximus.com/group/erportal/licket-payment-status-rep                |                                                                                                    |                                |              |              |           |            |               | ♥ 🔒                                                                    | 😫 🦘 🗙 ಶ Live Search                                                                                                    | ٩                             |
|------------------|----------------------------------------------------------------------------------|----------------------------------------------------------------------------------------------------|--------------------------------|--------------|--------------|-----------|------------|---------------|------------------------------------------------------------------------|----------------------------------------------------------------------------------------------------|-------------------------------|
| nvert • 🔂 Select | nt Status Report - yourtickettowork.com                                          |                                                                                                    |                                |              |              |           |            |               |                                                                        | <u>∆</u> • © · □ #                                                                                                    | • Page • Safety • Tools • 👔 • |
|                  |                                                                                  |                                                                                                    |                                |              |              |           |            | Search        |                                                                        | 4                                                                                                    |                               |
|                  | 🗾 Web Content Sisplay 🗙                                                          | TicketPaymen                                                                                                    | tStatusReport                  | _            |              |           |            | _             |                                                                        | $\mathcal{F}=+\infty$                                                                                                    |                               |
|                  | Forms<br>- Earnings Inquiry Request<br>- Form 1365                               |                                                                                                    |                                | T            | icket Pay    | ment St   | atus Rep   | ort           |                                                                        |                                                                                                    |                               |
|                  | - Timely Progress Review<br>Response<br>- TPR Mass Update<br>- 18 Month Lookback | En                                                                                                    | nployment N                    | etwork -GEOF | RGIA DEPAI   | RTMENT O  | F LABOR V  |               | ABILITATIC                                                             |                                                                                                    |                               |
|                  | Reports<br>- Ticket<br>Assignment/Unassignment<br>- Ticket Payment Status        |                                                                                                    | Payment From                   | thru         |              |           |            | Click         | to create exc                                                          | el export file                                                                                                    |                               |
|                  | - Earnings Inquiry Request<br>- Timely Progress Review                           | P<br>EN Name:                                                                                                    |                                |              | F OF LABOR V | OCATIONAL | REHABILITA | 1<br>()<br>3  | s in the table (Increa<br>255) characters, wra<br>con to allow the con | orm - display whatever<br>use comments field to<br>up end of text, create (+)<br>uments field to be<br>idable" to the end user. |                               |
|                  | Query<br>- Ticket Assignability                                                  | EN DUNS Nur                                                                                                    | nber: 0219756                  | 23           |              |           |            | $\rightarrow$ | ~                                                                      |                                                                                                    | /                             |
|                  | Feedback                                                                         | X       TickelPaymentStatusReport         st       Ticket Payment Status Report         Int       Beneficiary ALL         Date sent for Payment From thru       Payment Status Paid         st       EN Name:         GEORGIA DEPARTMENT OF LABOR VOCATIONAL REHABILITATIONE         EN Name:       GEORGIA DEPARTMENT OF LABOR VOCATIONAL REHABILITATIONE         SSN-       Date claim         OT8586602       11/22/2010         220       10/2010         OT8586602       11/22/2010         220       09/2010         OT8586602       11/22/2010         OT8586602       11/22/2010         220       09/2010         Paid       078586602         OT8586602       11/22/2010         220       09/2010         Date       220         078586602       11/22/2010         220       09/2010         078586602       11/22/2010         221       02/2011         Paid | ayment Approval / Deni<br>Date |              | Payment      |           |            |               |                                                                        |                                                                                                    |                               |
|                  |                                                                                  |                                                                                                    |                                | 554          |              |           | Paid       | 11/29/2010    | Type<br>O4                                                             | Paid                                                                                                    |                               |
|                  |                                                                                  | 078586602                                                                                                    | 11/22/2010                     |              | 220          | 09/2010   | Paid       | 11/29/2010    | 03                                                                     | Paid                                                                                                    |                               |
|                  |                                                                                  | 078586602                                                                                                    | 11/22/2010                     |              | 220          | 08/2010   | Paid       | 11/29/2010    | 02                                                                     | Paid                                                                                                    |                               |
|                  |                                                                                  | 078586602                                                                                                    | 06/01/2011                     |              | 221          | 02/2011   | Paid       | 06/10/2011    | 06                                                                     | Paid                                                                                                    |                               |
|                  |                                                                                  | 078586602                                                                                                    | 02/28/2011                     | 03/02/2011   | 220          | 11/2010   | Paid       | 03/08/2011    | 05                                                                     | Paid                                                                                                    |                               |

Figure 6-2: Detailed Payment Status result screen

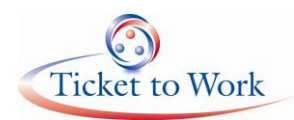

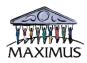

# 7. History of VR activity with beneficiaries

This screen allows a service provider to check whether a beneficiary has previously had an open case with the state VR agency. The resulting report, which returns immediately, lists the state VR agency, the case closure data and the closure reason.

| Social Security Administration The t                                                                                                    |                                                                                    | Service Providers  The Control  The Control | Text: (-A) (A)<br>to ▼   <u>Chandra S. Jagarlanuti</u> diar |          |
|----------------------------------------------------------------------------------------------------|------------------------------------------------------------------------------------|----------------------------------------------------------------------------------------------------|-------------------------------------------------------------|----------|
| Ticket to Wor                                                                                                    | K                                                                                  | service providers                                                                                                    | Brotica of SSA test in<br>with permission of S<br>Search    | ed<br>SA |
| ₽ Web Content Risplay ×<br>Home<br>- Account Manager                                                                                                    | 🕊 Web Content Display                                                              | VR activity of Benefi                                                                                                    | P - +                                                       |          |
| Forms<br>- Payment Request<br>- Certification of Services<br>- Eartification Services<br>- Individual Work Plan<br>- Form 1365<br>- Timely Progress Review<br>Response<br>- TPR Mass Update<br>- 18 Month Lookback<br>- Closure Request                                        | Beneficiary History - VR activity report  EN DUNS Number: 039860382 EN Name: WITCO |                                                                                                    | ¢-+                                                         | ×        |
| Reports<br>- Ticket<br>Assignment/Anassignment<br>- Ticket Payment Status<br>- Earnings Inquiry Request<br>- Timely Progress Review<br>- Upload History<br>- Benefficiary History<br>Query<br>- Ticket Assignability<br>- Revenue Estimator<br>Feedback<br>Ticket To Work Home | Enter Beneficiary Number:<br>Submit Reset                                          |                                                                                                    |                                                             |          |

Figure 7-1: Input screen for querying VR activity history

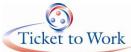

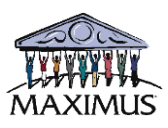

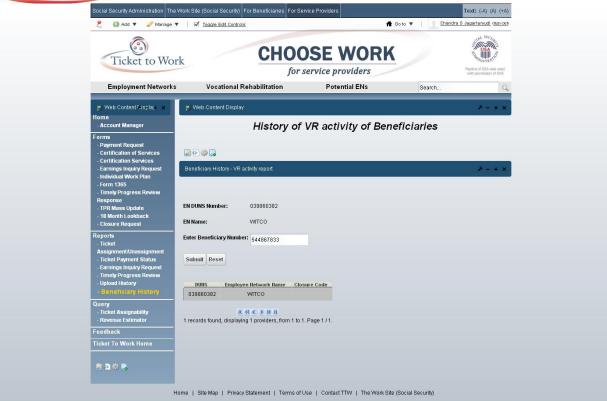

Figure 7-2: VR Activity History screen

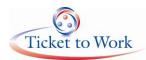

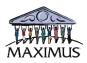

# 8. Closure Form

A service provider may use this Portal form to close an open case with a beneficiary. Use of this screen will result in the ticket being released from the service provider requesting the closure.

| Ticket to Wor                                                                     | k CI                   | HOOSE WORK                | Pepta of CAA tool use |
|-----------------------------------------------------------------------------------|------------------------|---------------------------|-----------------------|
| Employment Networks                                                               | Vocational Rehabilitat | ion Potential ENs         | Search                |
| だ Web Content Display- 🗙                                                          | 🚪 Web Content Display  |                           | P - +                 |
| Home<br>- Account Manager                                                         |                        | Closure Request           |                       |
| Forms<br>- Payment Request Form<br>- Certification of Services                    |                        |                           |                       |
| - Earnings Inquiry Request<br>- Individual Work Plan                              | Closure Form           |                           | P = +                 |
| - Form 1365<br>- Timely Progress Review<br>Response                               |                        |                           |                       |
| - TPR Mass Update<br>- 18 Month Lookback                                          | EN DUNS Number:        | :039860382                |                       |
| - Closure Request<br>Reports                                                      | Ticket Number          | : 544867833               |                       |
| - Ticket<br>Assignment/Unassignment                                               | Beneficiary            | : Closure Testing         |                       |
| - Ticket Payment Status<br>- Earnings Inquiry Request<br>- Timely Progress Review | Closure Date           | : 06/26/2012              |                       |
| - Upload History                                                                  | Closure Reason         | : Successful              |                       |
| Query<br>- Ticket Assignability<br>- Revenue Estimator                            | Closure Comments       | : Testing closure request |                       |
| Feedback                                                                          |                        |                           |                       |
| Ticket To Work Home                                                               |                        |                           | la la                 |
| 🜌 🖸 🔅 🖪                                                                           |                        |                           | Nex                   |

Figure 8-1: Closure Request Screen

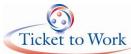

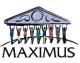

| Ticket to Wor                                                                                                    | k CH                     | <b>IOOSE WORK</b><br>for service providers                                                                                        |             | Be     | SECURIES AND A SECURICIAL SECURICIAL SECURIC |
|----------------------------------------------------------------------------------------------------|--------------------------|----------------------------------------------------------------------------------------------------|-------------|--------|----------------------------------------------------------------------------------------------------|
| Employment Networks                                                                                                    | Vocational Rehabilitatio | n Potential ENs                                                                                                    | Search.     |        | Q                                                                                                    |
| だ Web Content Display- 🗙                                                                                                    | 🚆 Web Content Display    |                                                                                                    |             |        | . P - + x                                                                                                    |
| Home<br>- Account Manager<br>Forms<br>- Payment Request Form<br>- Certification of Services                                                                                  |                          | Closure Request                                                                                                    |             |        |                                                                                                    |
| - Earnings Inquiry Request<br>- Individual Work Plan<br>- Form 1365<br>- Timely Progress Review<br>Response<br>- TPR Mass Update<br>- 18 Month Lookback<br>- Closure Request | lf yo                    | Please review your entry.<br>u wish to change any field, hit the "Return" but<br>u wish to cancel the entry, hit the "Cancel" but | ton,        |        | P = + >                                                                                                    |
| Reports<br>- Ticket<br>Assignment/Unassignment<br>- Ticket Payment Status                                                                                                    | T you wist               | to submit the entry for processing , hit "Subm<br>: 039860382<br>: 544867833                                                      | ir" durton. |        |                                                                                                    |
| - Earnings Inquiry Request<br>- Timely Progress Review<br>- Upload History                                                                                                   | Beneficiary              | : Closure Testing                                                                                                    |             |        |                                                                                                    |
| Query<br>- Ticket Assignability                                                                                                    | Closure Date             | : 06/26/2012<br>: Successful                                                                                                    |             |        |                                                                                                    |
| - Revenue Estimator<br>Feedback<br>Ticket To Work Home                                                                                                    | Closure Comments         | : Successful                                                                                                    |             |        |                                                                                                    |
|                                                                                                    |                          |                                                                                                    | Return      | Cancel | Submit                                                                                                    |

Figure 8-2: Closure Request confirmation screen

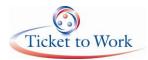

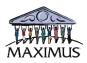

# 9. APOR Form

The APOR (Annual Performance Outcome Report) form presents a series of questions for the service provider to answer about their organization and the work they perform under the Ticket to Work program. This information provides data for a variety of purposes, including foe program evaluation and use in a report card for beneficiaries' who are searching for an EN.

| Ticket to Wo                                                                                                    | ck CHOOSE WORK                                                                                                    | Pepiloa of SSA real used with permission of SSA. |
|----------------------------------------------------------------------------------------------------|----------------------------------------------------------------------------------------------------|--------------------------------------------------|
| Employment Networks                                                                                                  | Vocational Rehabilitation Potential ENs Search                                                                                                    | Q                                                |
| だ Web Content (Pisela) 🗙 🗙                                                                                           | 🛒 Web Content Display                                                                                                    | .≁ + ×                                           |
| Home<br>- Account Manager                                                                                            | Annual Performance Outcome Report                                                                                                    |                                                  |
| Forms - Payment Request - Certification of Services - Certification Services                                         |                                                                                                    |                                                  |
| - Earnings Inquiry Request<br>- Individual Work Plan                                                                 | Annual Performance Outcome Report form                                                                                                    | P = + ×                                          |
| - Form 1365<br>- Timely Progress Review<br>Response<br>- TPR Mass Update<br>- 18 Month Lookback<br>- Closure Request | Duns<br>Employment Network Name                                                                                                    | 039860382<br>WITCO                               |
| - APOR<br>- Supplemental Earnings<br>Reports<br>- Ticket                                                             | How many full-lime staff members does your EN have working on the Ticket Program?     How many part-lime staff members does your EN have working on the Ticket Program?     What is the median years of experience providing employment services among your staff? |                                                  |
| Assignment/Unassignment<br>- Ticket Payment Status<br>- Earnings Inquiry Request<br>- Timely Progress Review         | How many Employment Specialists do you have working on the Ticket Program?     What is the median years of experience of your Employment Specialists?     What is the average of the total hours worked per week by your staff on Ticket Program-related           |                                                  |
| - Upload History<br>- Beneficiary History<br>Query                                                                   | What is the average number of days from start of services to a clients first job? What is the average number of days from start of services to a clients first job? What is the average hours worked per week of your clients to return to work?                   |                                                  |
| - Ticket Assignability<br>- Revenue Estimator                                                                        | <ul> <li>What is the average wage per hour of the clients that you have working?</li> <li>How many clients do you have attending school or some kind of training program?</li> </ul>                                                                               |                                                  |
| 2 D 🔅 🖪                                                                                                    | Have all of your employees who access or handle personally identifiable information(PII) under your EN     contract/agreement received security awareness training per Part IV -Section 3.1 of your EN     contracts/agreements?                                   |                                                  |
|                                                                                                    | Is your Central Contractor Registration (CCR) registration current? If so, to what date?     Do you employ one or more Ticket-Holders?                                                                                                    | -                                                |
|                                                                                                    | Oboes your business model include cash-back incentives to beneficiaries?                                                                                                    |                                                  |
|                                                                                                    | OD you provide any employment support services that are not free of charge to beneficiaries assigned to<br>your organization?     OD you specialize in serving youth transition clients?                                                                           | 0                                                |
|                                                                                                    | Do you specialize in serving mental health clients?     Do you specialize in serving veterans?                                                                                                    |                                                  |
|                                                                                                    | Do you specialize in serving veterans?     Do you specialize in serving blind or visually impaired clients?                                                                                                    | _                                                |
|                                                                                                    | ODo you specialize in serving deaf and hard of hearing clients?                                                                                                    |                                                  |
|                                                                                                    | Do you specialize in serving clients with developmental disabilities?     Do you specialize in serving clients pusuing self employment?                                                                                                    |                                                  |
|                                                                                                    |                                                                                                    |                                                  |

Figure 9-1: APOR submission screen

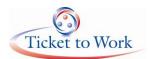

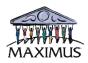

# 10. BPA Change Form

BPA Change Form provides service providers an on-line screen to change information about their organizations. Providers may submit their changes using this form at any time. This information is used to update their organization's information such as contact names and addresses, in SSA's records. The sample below must be coded to a screen for the Portal.

#### SECTION ONE

| <b>Directions:</b> Please indicate the section(s) to which you wish to make changes by entering the information in where indicated. |
|----------------------------------------------------------------------------------------------------|
| Update Mailing Address:                                                                                                    |
| Update Actual Address:                                                                                                    |
| Change Beneficiary Contact Information<br>Beneficiaries will be given this information in order to contact your EN. Contact Name:   |
| Phone:                                                                                                    |
| Toll Free #:                                                                                                    |
| Fax:                                                                                                    |
| TTY:                                                                                                    |
| Email:                                                                                                    |
| Former contact no longer with the organization? Yes No                                                                              |

Figure 10-1: Section 1 of BPA form

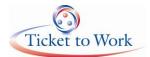

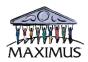

| Change Sigr   | atory Authority Contact      | Information | l           |             |
|---------------|------------------------------|-------------|-------------|-------------|
| Contact Nam   | e:                           |             |             |             |
| Phone:        |                              |             |             |             |
| Toll Free #:  |                              |             |             |             |
| Fax:          |                              |             |             |             |
| TTY:          |                              |             |             |             |
| Email:        |                              |             |             |             |
| Former conta  | ct no longer with the orgar  | nization?   | Yes         | No          |
|               |                              |             |             |             |
| Change Pay    | ment Contact Information     | n           |             |             |
| •             | ed Contact to receive notice |             |             |             |
| from the Soci | al Security Administration   | and the MA> | (IMUS EN Pa | yment Depai |
| Contact Nam   | e:                           |             |             |             |
| Phone:        |                              |             |             |             |
| Toll Free #:  |                              |             |             |             |
| Fax:          |                              |             |             |             |
| TTY:          |                              |             |             |             |
| Email:        |                              |             |             |             |
|               |                              |             |             |             |

Figure 10-2: Section 1 of BPA form (continued)

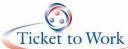

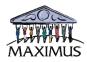

| and the second second se |                                                                                                    |
|----------------------------------------------------------------------------------------------------|----------------------------------------------------------------------------------------------------|
| SECTION TV                                                                                                    | VO                                                                                                    |
| Changes to in                                                                                                    | nformation in this section will be sent directly to your Account Manager                                                                             |
|                                                                                                    |                                                                                                    |
| Change EN                                                                                                    | Contact Information                                                                                                    |
|                                                                                                    | ed contact OTHER than the Signatory Authority to receive/answer requests from<br>ing the EN BPA, and authorized to make changes to the BPS.          |
| Contact Nam                                                                                                    | ne:                                                                                                    |
| Phone:                                                                                                    |                                                                                                    |
| Toll Free #:                                                                                                    |                                                                                                    |
| Fax:                                                                                                    |                                                                                                    |
| TTY:                                                                                                    |                                                                                                    |
| Email:                                                                                                    |                                                                                                    |
| Former conta                                                                                                    | act no longer with the organization? Yes No                                                                                                    |
| Change Pay                                                                                                    | ment Status Report Information                                                                                                    |
|                                                                                                    | ed contact to receive EN Payment Status Report from the MAXIMUS EN Payment<br>This contact may be different than the EN Payment Information Contact. |
| Contact Nam                                                                                                    | le:                                                                                                    |
| Phone:                                                                                                    |                                                                                                    |
| Toll Free #:                                                                                                    |                                                                                                    |
| Fax:                                                                                                    |                                                                                                    |
| TTY:                                                                                                    |                                                                                                    |
| Email:                                                                                                    |                                                                                                    |
|                                                                                                    |                                                                                                    |
|                                                                                                    |                                                                                                    |
|                                                                                                    |                                                                                                    |
|                                                                                                    |                                                                                                    |
|                                                                                                    |                                                                                                    |
|                                                                                                    |                                                                                                    |
|                                                                                                    |                                                                                                    |

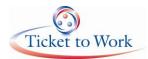

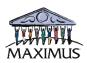

| Add or Delete               | e Service Areas                                                                     |
|-----------------------------|-------------------------------------------------------------------------------------|
| National                    | Serving all states amd US Territories(A/D)                                          |
| Multi-State                 |                                                                                     |
|                             | (A/D)                                                                               |
| <u></u>                     | (A/D)<br>(A/D)                                                                      |
| <u> </u>                    | (A/D)                                                                               |
|                             |                                                                                     |
| Single State                | (A/D)                                                                               |
| Add or Dolot                | a Counting Sonrad                                                                   |
|                             | e Counties Served<br>te you are serving select the county you wish to add or delete |
| i ui <del>c</del> auli sidi | e you are serving select the county you wish to add of delete                       |
| State                       | Country (A/D)                                                                       |
|                             | Country (A/D)                                                                       |
|                             | Country (A/D)                                                                       |
| State                       | Country (A/D)                                                                       |
| Add or Dolot                | e Zip Codes Served                                                                  |
|                             | te you are serving select the zip code you wish to add or delete                    |
| State                       | Zip Code(A/D)                                                                       |
|                             | Zip Code(A/D)                                                                       |
|                             | Zip Code(A/D)                                                                       |
| State                       |                                                                                     |

#### Figure 10-4: Section 2 of BPA Form (continued)

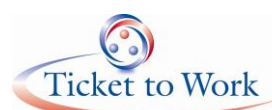

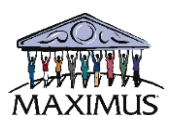

| Add, Delete, or Change Doing Business As (DBA) Name<br>Add Name         |     |    |
|-------------------------------------------------------------------------|-----|----|
| Change Name                                                             |     |    |
| Delete Name                                                             |     |    |
| Add, Delete, or Change Website Address<br>Add Address                   |     |    |
| Change Address                                                          |     |    |
| Delete Address                                                          |     |    |
| Do you want a link to this website on the Employment Network Directory? | Yes | No |

Add or Update Test Field Display the following text below your EN name in the EN Directory (270 character maximum)

| Change Type of Organization<br>Check all that apply.<br>Advocacy Group<br>Business/Employer<br>Community Based Organization<br>Education/Training<br>Faith-based Organization<br>Healthcare Provider<br>State/Local Government<br>Transportation/Transit |                                  |
|----------------------------------------------------------------------------------------------------|----------------------------------|
| Add or Delete Preferred Impairment Groups ServedImpairment Group(drop down)Impairment Group(drop down)Impairment Group(drop down)Impairment Group(drop down)Impairment Group(drop down)                                                                  | (A/D)<br>(A/D)<br>(A/D)<br>(A/D) |
| Add or Delete Services Offered         Service      (drop down)         Service      (drop down)         Service      (drop down)         Service      (drop down)         Add or Delete Service Locations      A/D         Location Address:            | (A/D)<br>(A/D)<br>(A/D)<br>(A/D) |

Figure 10-5: Section 2 of BPA Form (continued)

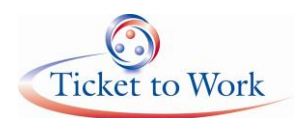

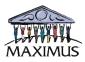

# **11. Notification of Split Payments and Allocation Notices**

The following two notices are generated when a payment request is submitted for a beneficiary and the beneficiary has had more than one service provider under the Ticket program. In these instances, the payment may be split among the providers depending on the provision of services each provided. Once an EN requests payment, the *Possible Split Payment* notification is sent through the Portal to all providers who previously held the beneficiary's ticket assignment. The providers are asked to negotiate and propose a split for approval. The providers may opt to contest the allocation that is approved in which case they return the notification stating this.

## 11.1 Possible Split Payment Notice

MAXIMUS Ticket to Work Program EN Payment Department P.O. Box 1433 Alexandria, Virginia 22313 March 24, 2010

JOHN DOE ABC, INC 123 NOTHING RD

ANYWHERE, VA 22314

Re: Potential eligibility to Split EN Payments on Behalf of Ticket-holder listed below.

Based on Ticket history, this ticket has been assigned to more than one EN at different times. The other EN(s) involved: <u>ACME</u>

Our records show that you held or hold a ticket assignment for the Ticket-holder named below. Therefore, you and the other EN(s) named above may be entitled to a possible split payment for this Ticket holder. If you believe you are entitled to split payments on behalf of this Ticket-holder based on the services you provided, please send us the information requested on the next page within 30 days of the date of this letter. This information may be faxed or mailed. No evidence of earnings is required. Not submitting a split payment request within 30 days will indicate that your agency is not interested in pursuing possible split payments.

Name of Ticket-holder: JANE SMITH

Ticket Number: TW 1

Figure 11-1: Possible Split Payment Notification

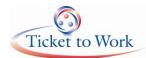

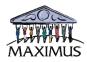

To request split payments, please provide the following information:

- 1. Service Records Detail services provided to Ticket holder as well as dates of service.
- 2. **Completed Payment Request** form for the following claim(s).
- **3.** Form SSA-1401 Complete this form to indicate the results of the negotiation between EN organizations involved and payment percentage allocation determination or request to have PM negotiate payment percentage allocation determination.

#### If You Have Any Questions

As our valued partner in the Ticket to Work Program, we appreciate your interest and commitment. We look forward to working with you to serve your needs. We invite you to visit the <u>www.yourtickettowork.com</u> and <u>www.ssa.gov/work</u> websites regularly for program updates, general information, and training opportunities.

If you have any questions regarding the Ticket to Work Program, please contact us at 1-866-949-3687 or TDD 1-866-833-2967 or via fax at 703-683-3289. You can also write to us at the following address:

MAXIMUS Ticket to Work EN Payment Department P.O. Box 1433 Alexandria, VA 22313

Sincerely,

MAXIMUS Ticket to Work Program EN Payment Department

Enclosure: Form SSA-1401

Figure 11-2: Possible Split Payment Notification (continued)

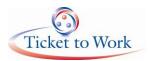

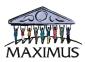

## 11.2 Allocation Notice

MAXIMUS Ticket to Work Program EN Payment Department P.O. Box 1433 Alexandria, Virginia 22313 August 3, 2012

JOHN DOE ABC, INC 123 NOTHING RD

ANYWHERE, VA 22314

Re: Request to Split EN Payments on Behalf of Ticket-holder listed below.

We have reviewed the information submitted and approved the payment allocation as follows:

Name of Ticket-holder: JANE SMITH Ticket Number: TW 1

Allocation Determination:

Future payments may be subject to periodic reviews to ensure that the payment percentages reflect current contribution of services.

| Percentage | Payment Type |
|------------|--------------|
|            |              |
|            |              |
|            |              |
|            |              |
|            | Percentage   |

Figure 11-3: Payment Allocation Determination Notification

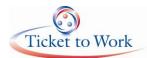

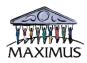

#### If You Disagree

If you disagree with the approved payment percentage, you may ask us to reconsider it. Please submit additional information within 30 days of the date of this letter with your request explaining what you believe should be the payment percentage for each EN and why you believe the percentages should be different.

#### If You Have Any Questions

As our valued partner in the Ticket to Work Program, we appreciate your interest and commitment. We look forward to working with you to serve your needs. We invite you to visit the <u>www.yourtickettowork.com</u> and <u>www.ssa.gov/work</u> websites regularly for program updates, general information, and training opportunities.

If you have any questions regarding the Ticket to Work Program, please contact us at 1-866-949-3687 or TDD 1-866-833-2967 or via fax at 703-683-3289. You can also write to us at the following address:

MAXIMUS Ticket to Work EN Payments Department P.O. Box 1433 Alexandria, VA 22313

Sincerely,

MAXIMUS Ticket to Work Program EN Payments Department

Figure 11-4: Payment Allocation Determination Notification (continued)